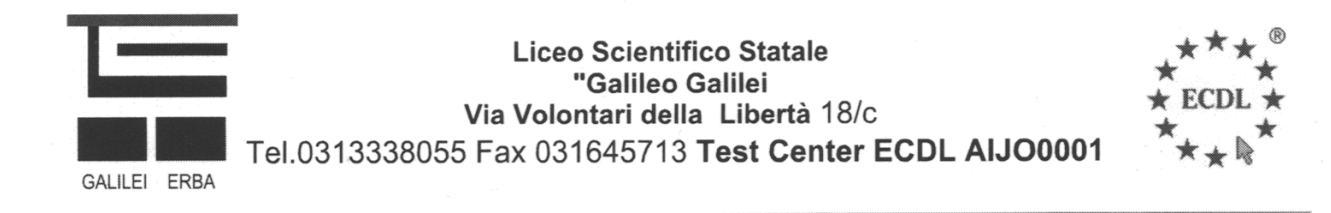

## **MODULO PER LA RICHIESTA DI SKILLS CARD**

**Scrivere in stampatello e in modo chiaro e leggibile. I dati sotto riportati saranno trasferiti sulla skills card e sul diploma. Inserire correttamente anche eventuale secondo nome**

**\* = Dati Obbligatori**

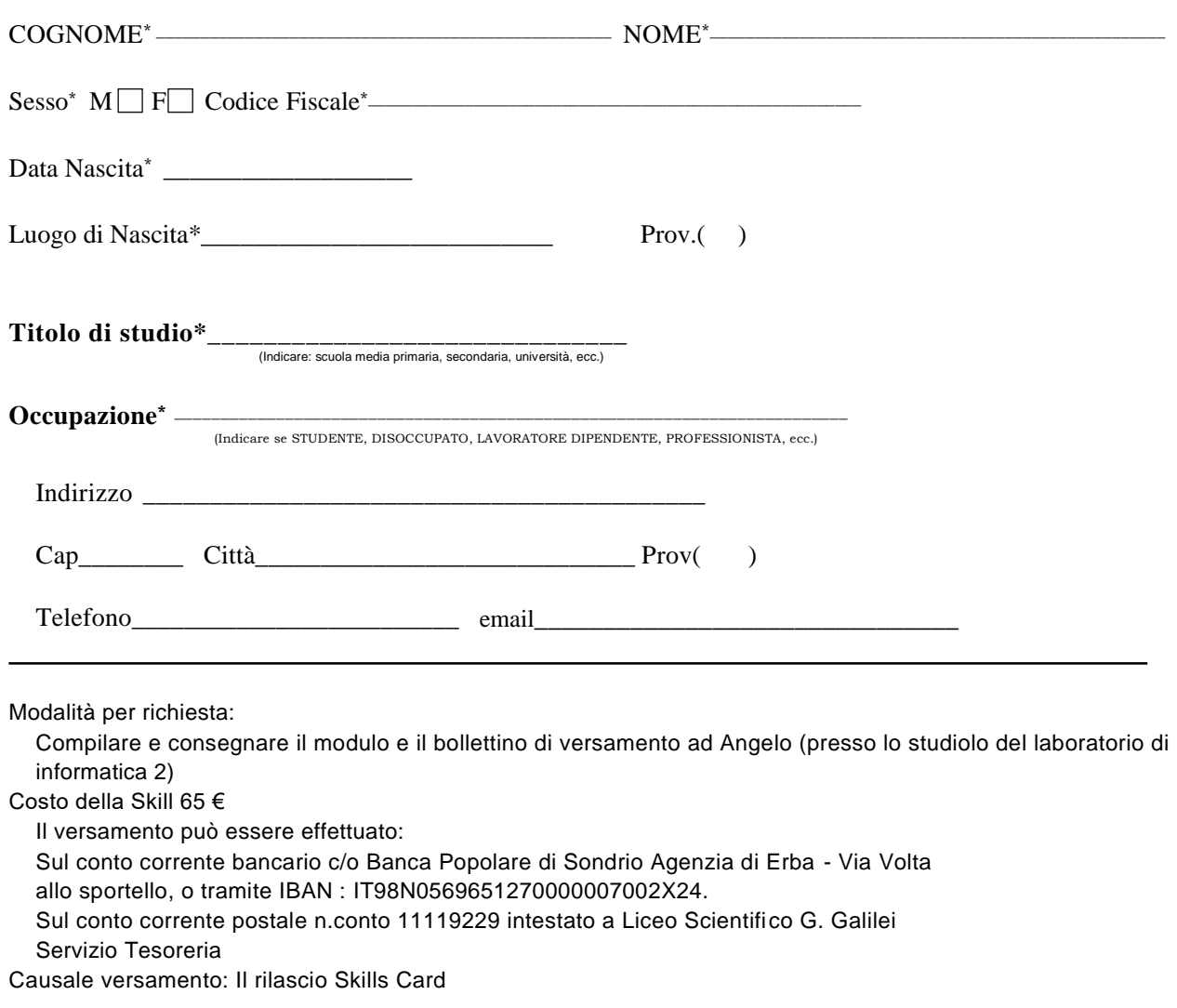

Vi autorizzo, ai sensi della Legge 675/96 e successive modifiche, al trattamento dei miei dati personali come previsto dalla normativa e a comunicarli ad A.I.C.A. per il rilascio della Skills Card, per eventuali prove d'esame da sostenere presso questo Test Center e per il rilascio della certificazione ECDL.

Data: \_\_\_\_\_\_\_\_\_\_\_\_\_\_\_\_\_\_\_\_\_\_\_\_\_\_\_\_\_\_\_\_\_\_\_\_\_\_\_\_\_\_\_\_\_\_\_\_\_\_\_\_\_ Firma: \_\_\_\_\_\_\_\_\_\_\_\_\_\_\_\_\_\_\_\_\_\_\_\_\_\_\_\_\_\_\_\_

**(per i minorenni è necessaria la firma di un genitore)**